## <<Adobe Premiere Pro1.>>

<<Adobe Premiere Pro1.5

- 13 ISBN 9787115122797
- 10 ISBN 7115122792

出版时间:2004-7

页数:322

 $\mathcal{L}$ 

318000

extended by PDF and the PDF

http://www.tushu007.com

## <<Adobe Premiere Pro1.>>

Adobe a research adobe a research of  $\operatorname{Adobe}$ Adobe Adobe Premiere Pro 1.5 Adobe Premiere Pro 1.5

adobe a control active active and  $ACTC$ 

# <<Adobe Premiere Pro1.>>

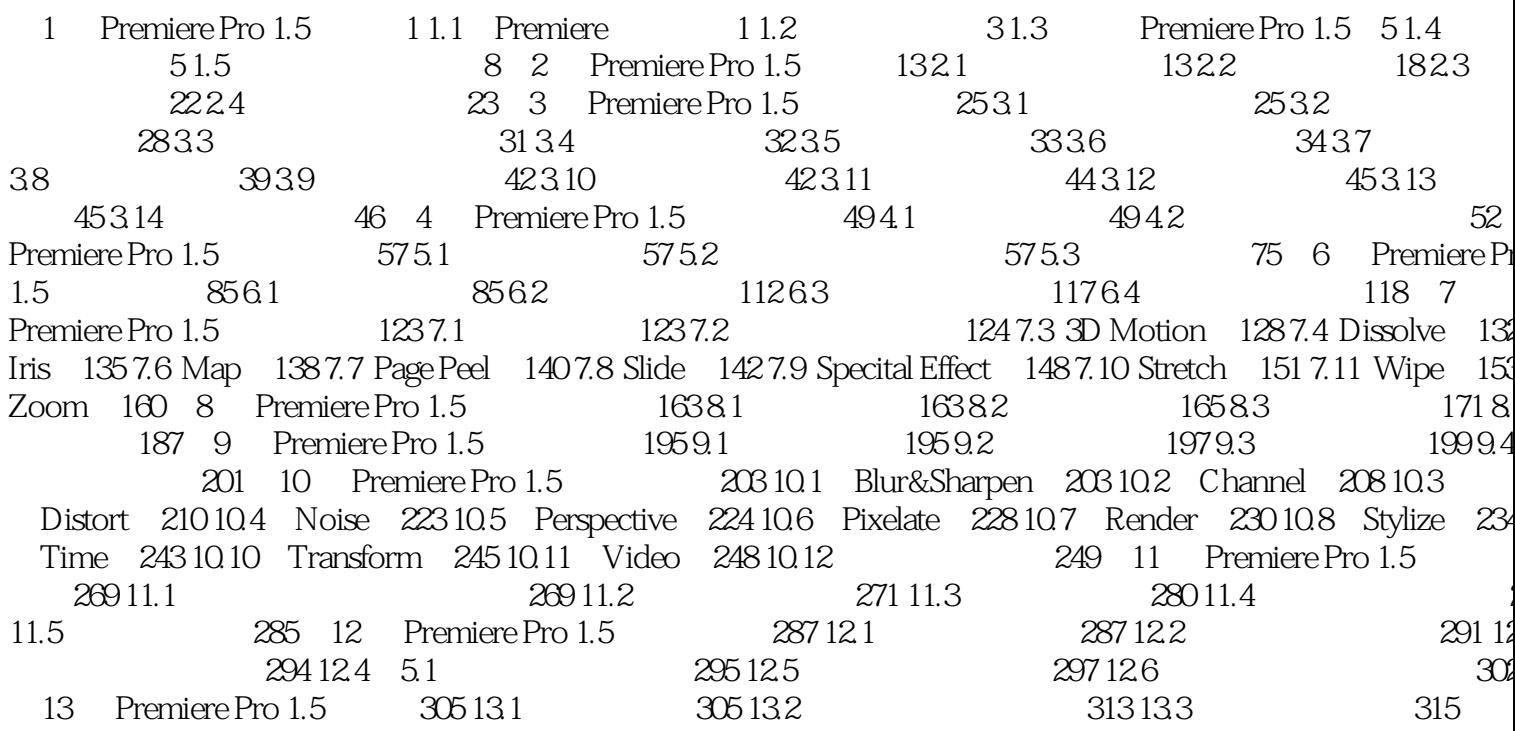

## <<Adobe Premiere Pro1.>>

本站所提供下载的PDF图书仅提供预览和简介,请支持正版图书。

更多资源请访问:http://www.tushu007.com